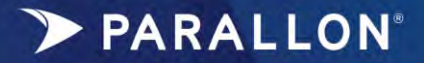

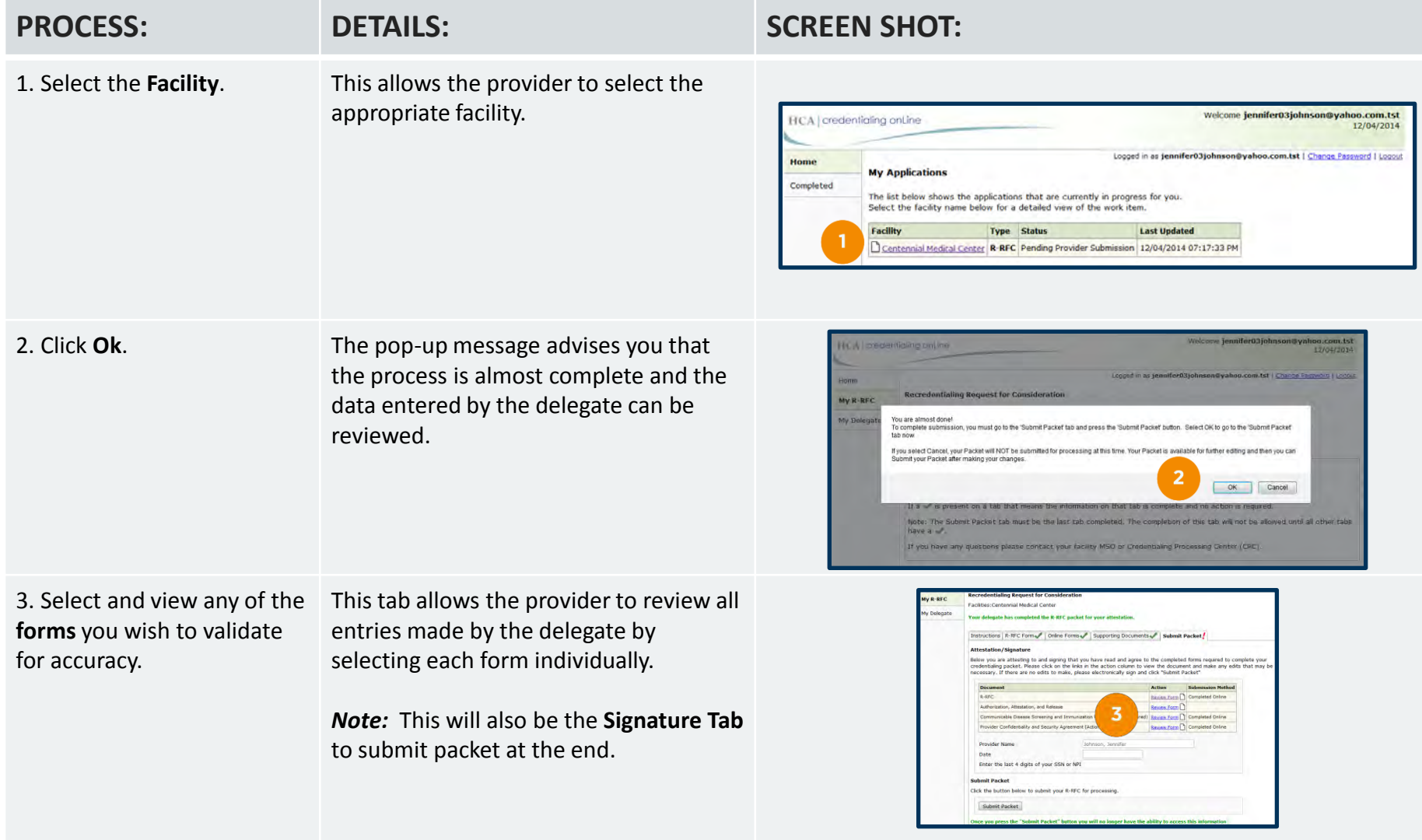

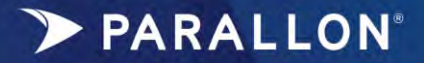

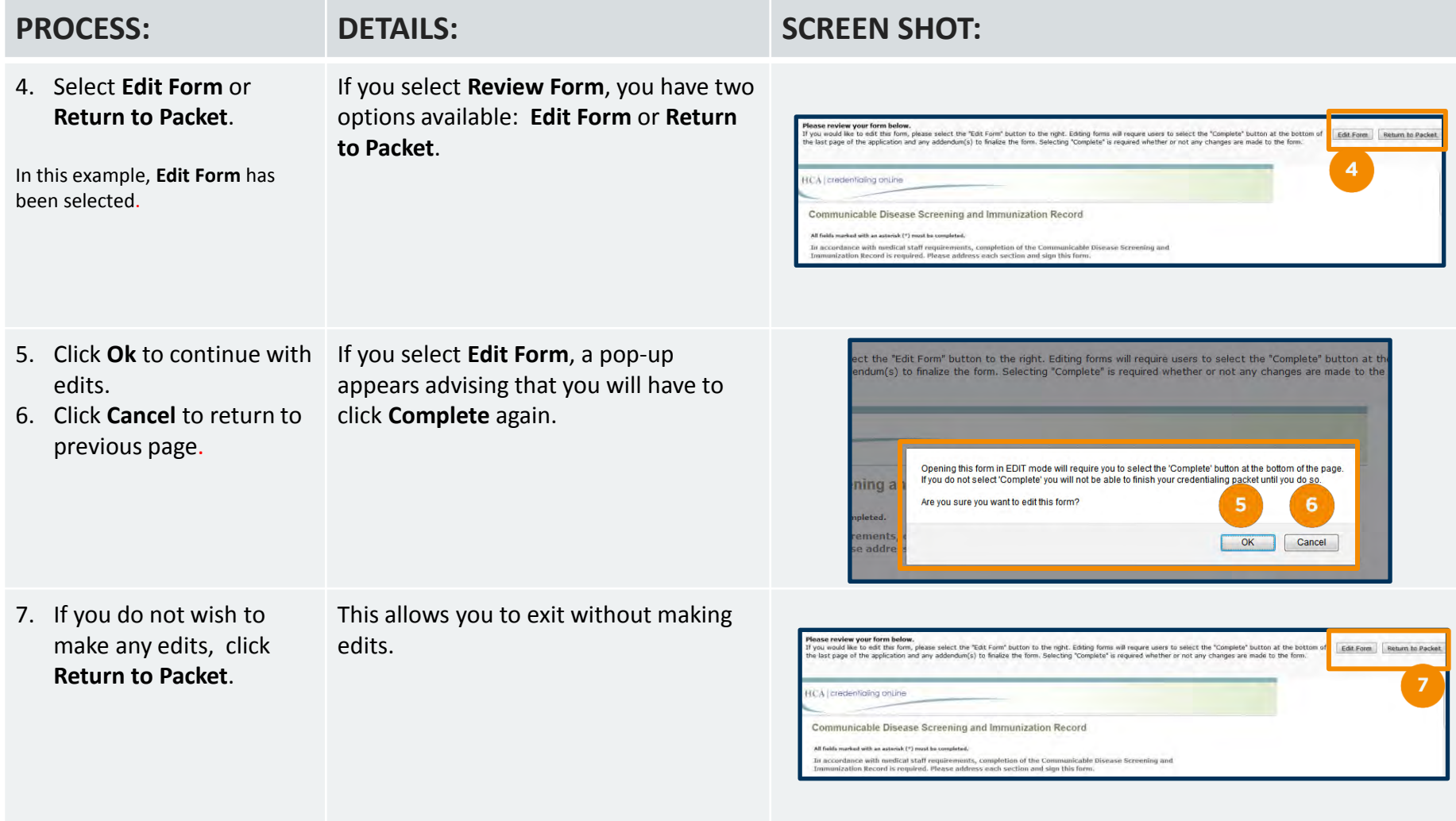

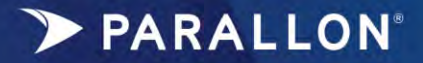

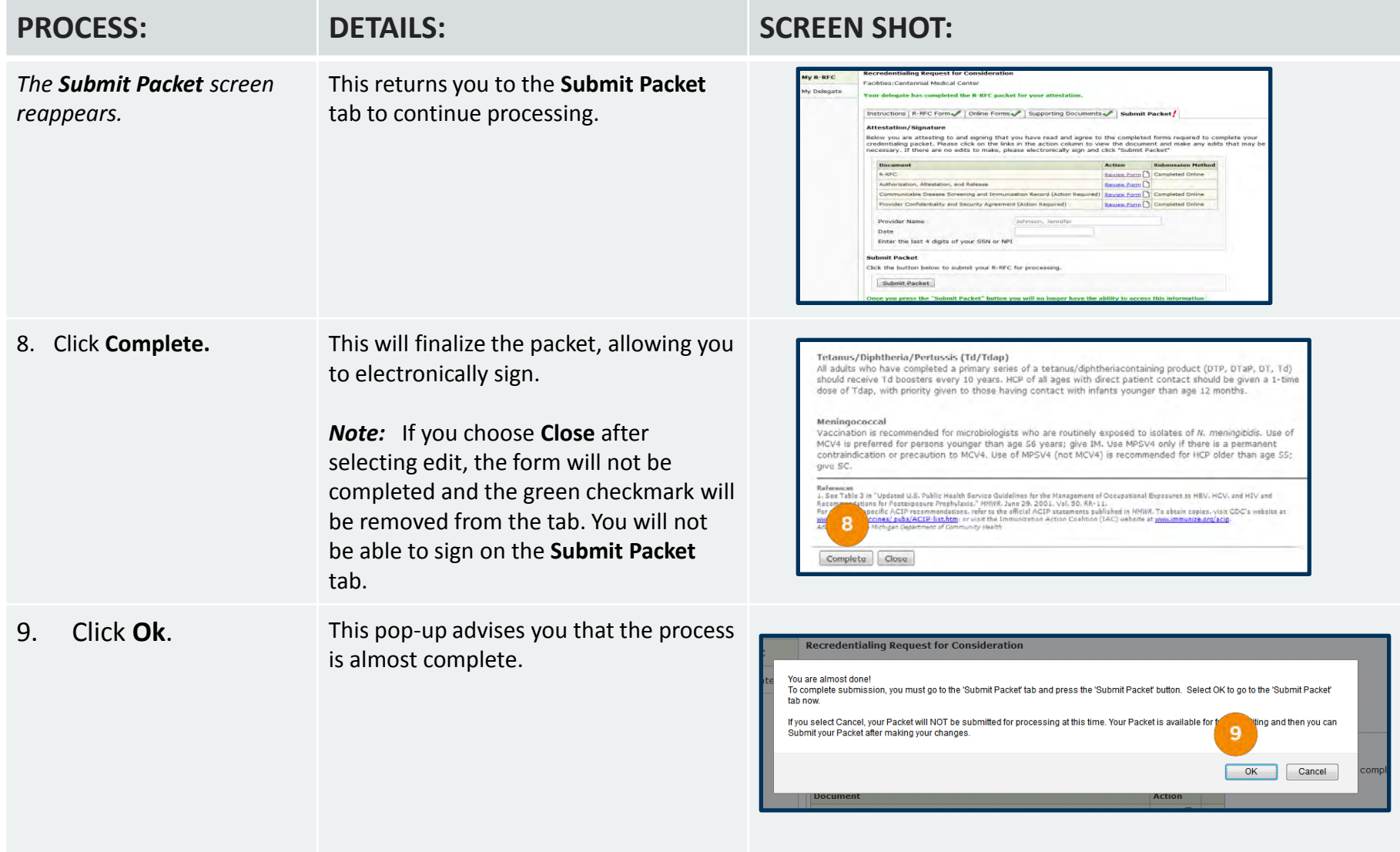

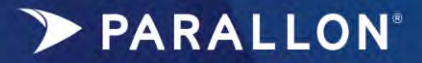

## **HCO One Stop Signature**

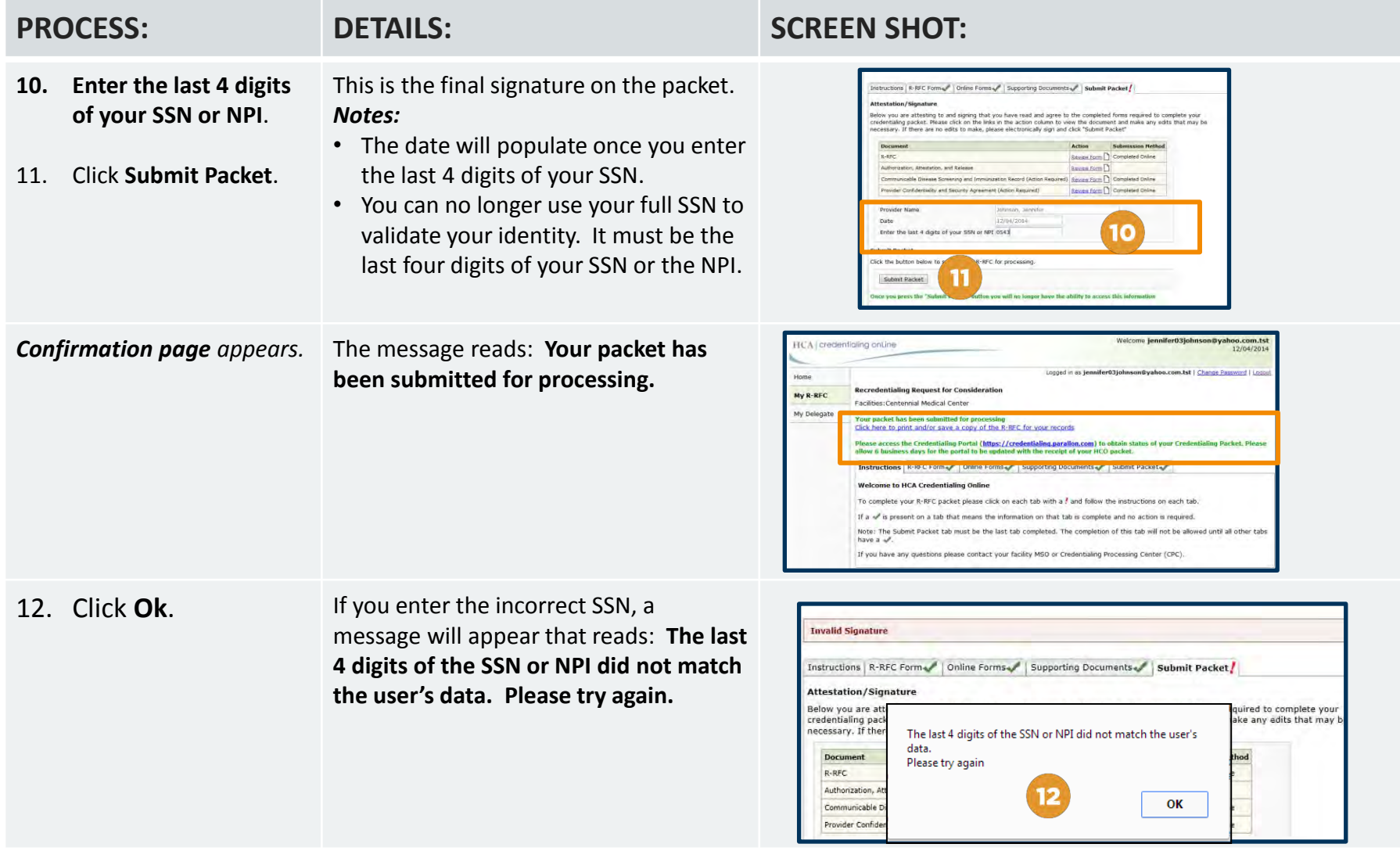